# **EXHIBIT K**

**INVOICE - SAMPLE** 

## **EXHIBIT K**

# ITQ #3514T02, "Traffic Engineering Data Count"

### **INVOICE**

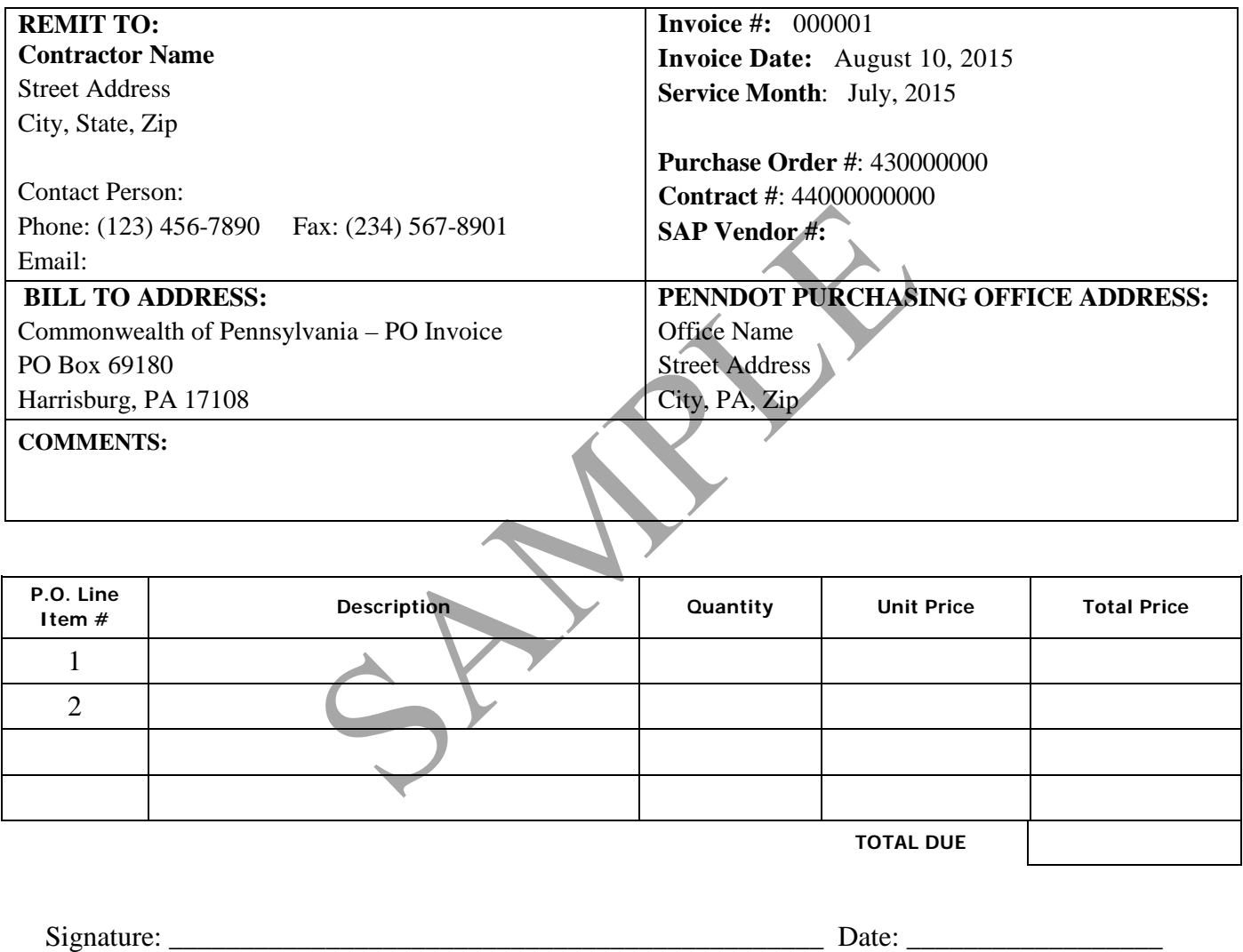

 **(MUST BE SIGNED BY CONTRACTOR'S AUTHORIZED SIGNATORY)**

#### **CONTRACTOR:**

Make sure your company's mailing address is the same as the one on you registered with Central Vendor Management when you obtained your SAP Vendor Number. Discrepancies can delay payment.

Complete this invoice completely, making sure that the Summary of this month's services quantities on the Invoice and the OS-501 "Confirmation of Services" are entered and are an exact match.

Invoice includes:  **XXXX YYYY**